**新三板公司的财务报表哪里看-不是我的行情和**我的行情和我的行情和我的行情。

《公司财务管理制度》对其有相应的规定:第四条

扩展资料:

《公司财务管理制度》相关法条:

&nbsp

&nbsp

参考资料来源: 百科-《公司财务管理制度》

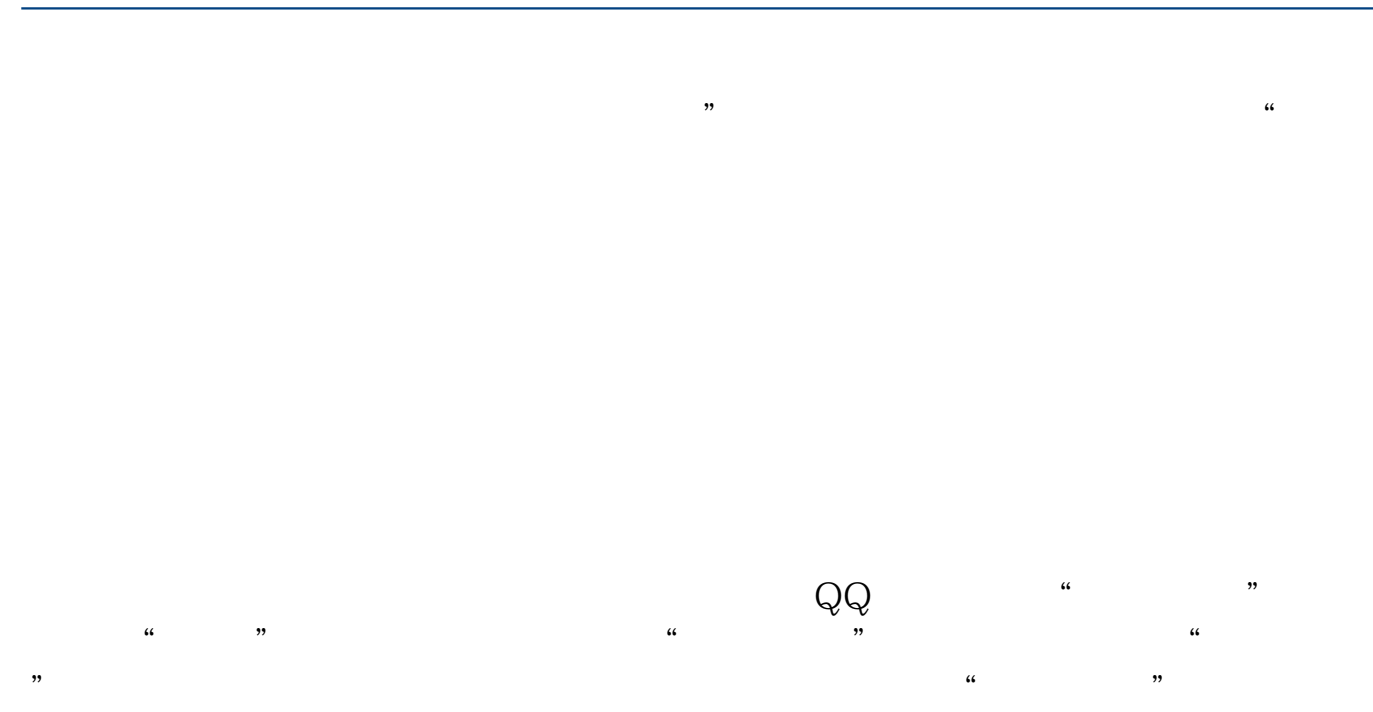

 $\frac{a}{100}$  ,  $\frac{b}{100}$  ,  $\frac{b}{100}$  ,  $\frac{a}{100}$  ,  $\frac{a}{100}$  ,  $\frac{b}{100}$  ,  $\frac{a}{100}$  ,  $\frac{b}{100}$ 

上市公司信息披露的报纸或刊物包括"七报一刊",分别是:《中国证券报》、《

 $\alpha$  and  $\beta$  $\alpha$  $\overline{\phantom{a}}$ 

 $\alpha$  and  $\alpha$  or  $\alpha$  $\ldots$  , and  $\ldots$  $\frac{u}{c}$ 

 $\alpha$ , we are the conduction of  $\alpha$ 

**reduced**: http://www.facebook.com <u>(上市股票中签后)</u>

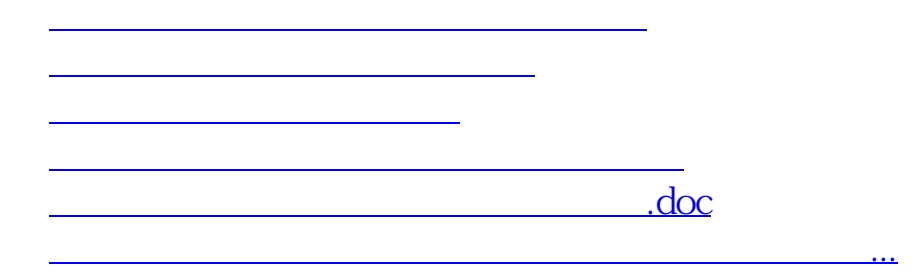

<u><https://www.gupiaozhishiba.com/author/52254068.html></u>